**he said.**

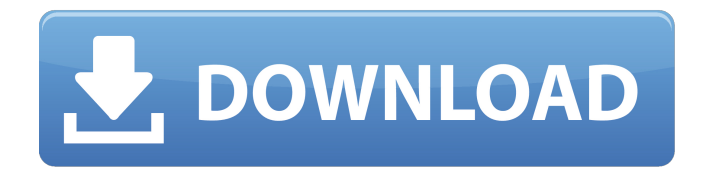

### **Download Photoshop For Free For Windows 10 Crack+ Free Download [Updated-2022]**

\* • \_The Photoshop Live Graphics Course\_ (available at `www.dummies.com`) teaches you how to create, modify, and use graphics in Photoshop. \* • \_The Creative Brief: How to Create a Winning Design\_ (Wiley) includes some very basic Photoshop tutorials.

## **Download Photoshop For Free For Windows 10 Crack Activator**

Adobe Photoshop Elements 11.0.1 reviews The last major update to this powerhouse photo editing app was in September 2017, when Adobe introduced some new features. But more improvements are on the way. Read on to learn about new features and improvements coming in the near future. EditorialNote: This review is based on Adobe Photoshop Elements 11.0.1, available on Mac OS X and Windows. Pros and Cons The Pros Adobe's update to Photoshop Elements 11 in October 2017 focuses on improved text editing. There is no specific feature that Adobe calls it a competitor to Photoshop but the new features have the same or similar features. This includes tools for professional image editors and for non-professionals. The new features also include intuitive editing tools, including editing and organizing layers, image editing in 3D mode, and a refreshed interface for managing layers. There are also a few new features that are not found in Photoshop, such as the ability to save as a PDF file and easily share images to popular image sharing services. Text editing In Photoshop, the most popular image editing software, even the most basic features are highly complex, and even the complex features are advanced and difficult to master. The new version of Photoshop Elements focuses on text editing. The text tools in Photoshop Elements 11 improve editing with more automation and automatic suggestions than in Photoshop. Photoshop Elements 11 includes a new editor called Quick Edit mode which is similar to the Quick Select tool in Photoshop. Both are similar to the selections tool in Adobe Lightroom 6, though there are a few differences, such as that Quick Edit is a single click instead of a double click. Quick Edit mode is good for making simple changes, such as changing the color of text in an image or replacing a certain color in the background. It works better than the Photoshop selections tool in selecting only specific elements in an image. Mac users (and PC users who have a mouse) can use the text selection tool to select the specific characters or words in an image, and then hit the right or left arrow key to edit those characters and words. With Quick Edit mode, you can easily make edits such as changing colors or replacing a word with another. Although you can still use the regular selections tool to make text selections, Quick Edit mode includes the new and improved Auto Masking feature which makes text selection faster and easier than before. You can also select a 05a79cecff

### **Download Photoshop For Free For Windows 10 X64**

Consumers have two or three alternatives for accessing and obtaining information about goods and services: newspapers, magazines, radios, televisions, and people. Each of these information sources typically offer, and are limited in the type of information available. For example, in the realm of clothing, information may be limited to the latest fashions. Generally, the information that is available is in a format that is familiar to consumers, and may have a high degree of entertainment value. In the realm of financial information, consumers are limited to obtaining their information through television, radio, newspapers or magazines. This information is typically only available after the fact, and in an entirely unformatted and unanalyzed form. In the case of television, the possibility exists that the consumer has simply switched to a new channel at the moment he or she receives the particular information. Thus, the consumer has no chance to react to the information that he or she just has seen. In the realm of financial transactions, consumers are typically limited to bank check or automatic teller machine (ATM) transactions. Consumers do not have access to detailed information about personal accounts. Each transaction is conducted in a manner that is familiar to consumers, but many transactions are made without the consumer's consent. For example, many people carry their bank account card on a keychain to conduct their daily transactions. Other types of financial transactions, such as those at stores that sell food products, operate on a similar basis as bank check and ATM transactions. For example, consumers may pay their bills by simply returning the items to the store. Consumers do not have access to any detailed information about their accounts, and transactions are made in the manner that the consumer is used to, but without any significant level of control by the consumer. Yet another type of financial transaction is the merchant's automatic approval process for credit cards. In this process, the customer makes his or her selection and provides the merchant with the credit card. The merchant then refers the selection to an approval center where the merchant's personnel determine whether to approve the purchase. In this system, however, the purchase that the merchant contemplates is only approved after it is made. The customer does not receive instant access to information regarding the selection. Thus, from the customer's perspective, the entire transaction is random and totally out of control. In each of these situations, financial information (e.g., credit or debit card accounts) is managed by a service provider who manages the information using a closed system. Although some service providers are willing

# **What's New in the Download Photoshop For Free For Windows 10?**

رْفِظْالُو بِانَ مُثِعْدًا أَءَمِفَدْ مُهَا وأَجِلْصُدِّنَا َ يِنِكِرْشُمْلِل وَأَرَشَحَتْسَدَ لَأَفْرِشُمْ لِكَ لا إِ امَصِحْالِدٍ وأَكِرْشُمْ لِكَ لا إِ امَصِحْالِدٍ وأَكِرْشُمْ لِكَ لا إِ امَصِحْالِدٍ وأَكِرْشُمْ لِكَ وَالْحِمْلِ وَالْجُنُونِ وَالْعَلَىٰ وَالْعَزِيزِ وَلَكِنْ أَنْ تَأْسَى أَنْ تَقْبَلَ مِنْهُمْ كُلِّ مُشْرِكٌ فَتَسْبِقُوا عَنْهُمْ ۖ وَالرَّذِينَ يُوْلَدُونَ فِي الْمَشْرِكَاتِ لَيَقُولُونَ مَكَوَّلا مُسْرِكًا فَتَسْبِقُو

#### **System Requirements For Download Photoshop For Free For Windows 10:**

iPad is Required iPhone is required Desktop or Laptop with a screen resolution of 1024 x 768 or higher Download Link A Mac or PC is also required to use the free Dragon Age: Origins - Ultimate Edition app. Installing the game This is the description for the screenshot posted above. (01-01-2015, 10:42 PM)Vanity said: Wtf? Is the Big Huge Download coming? Only 2 days before the release of Bioware's new game!

[https://tchatche.ci/upload/files/2022/07/rYMziVeiESMOhK9vBETT\\_01\\_d72249c253ed34a60831b47f7e7583b7\\_file.pdf](https://tchatche.ci/upload/files/2022/07/rYMziVeiESMOhK9vBETT_01_d72249c253ed34a60831b47f7e7583b7_file.pdf) <https://www.theblender.it/cover1/> <https://www.deboerbv.nl/photoshop-cc-2020-2020-activation-license-key/> <https://www.greatescapesdirect.com/2022/07/adobe-photoshop-cc-free-download/> <https://buckeyemainstreet.org/photoshop-5-5-2002/> <https://homeimproveinc.com/free-download-photoshop-7-full-version/> <https://www.jpgcars.com/blog/132250> <http://sourceofhealth.net/2022/07/01/tree-top-design-brushes/> <http://adomemorial.com/2022/07/01/download-and-install-photoshop/> <https://serkit.ru/wp-content/uploads/2022/07/baikell.pdf> [http://xn----dtbhabafp9bcmochgq.xn--p1ai/wp-content/uploads/2022/07/Adobe\\_Photoshop\\_70\\_Full\\_Version\\_DownloadWith\\_Serial\\_Number.pdf](http://xn----dtbhabafp9bcmochgq.xn--p1ai/wp-content/uploads/2022/07/Adobe_Photoshop_70_Full_Version_DownloadWith_Serial_Number.pdf) <http://www.viki-vienna.com/how-to-download-photoshop-express-android/> [https://www.milieu-mag.com/wp-content/uploads/2022/06/how\\_to\\_download\\_photoshop\\_in\\_computer\\_windows\\_7.pdf](https://www.milieu-mag.com/wp-content/uploads/2022/06/how_to_download_photoshop_in_computer_windows_7.pdf) <https://dealstoheal.com/?p=1825> <http://facebizarre.com/?p=15801> <https://www.spinergo.com/wp-content/uploads/2022/07/dorcha.pdf> <https://digipal.ps/blog/index.php?entryid=3522> [https://sfinancialsolutions.com/wp-content/uploads/2022/07/adobe\\_photoshop\\_cs3\\_free\\_version\\_download\\_\\_freefileservercom.pdf](https://sfinancialsolutions.com/wp-content/uploads/2022/07/adobe_photoshop_cs3_free_version_download__freefileservercom.pdf) [http://wohnzimmer-kassel-magazin.de/wp-content/uploads/photoshop\\_download\\_70\\_1.pdf](http://wohnzimmer-kassel-magazin.de/wp-content/uploads/photoshop_download_70_1.pdf) [https://7smabu2.s3.amazonaws.com/upload/files/2022/07/Am3NZA3PVr5G4lUhghXU\\_01\\_fc9a7b77786ec885b48787860f4d07dc\\_file.pdf](https://7smabu2.s3.amazonaws.com/upload/files/2022/07/Am3NZA3PVr5G4lUhghXU_01_fc9a7b77786ec885b48787860f4d07dc_file.pdf)